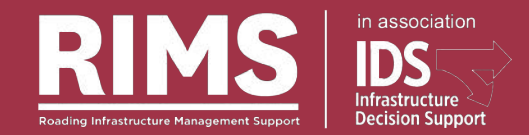

#### **Implementing RAMM for Papua New Guinea**

Simon Gough

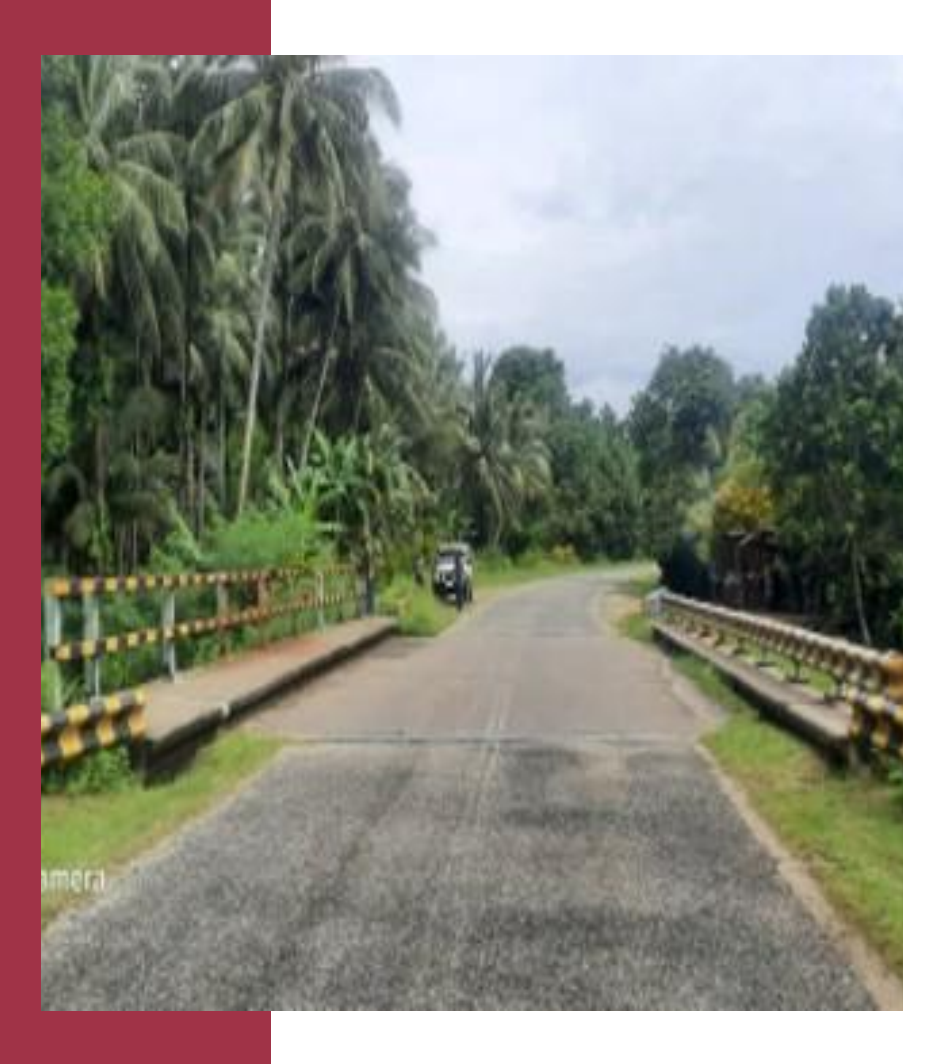

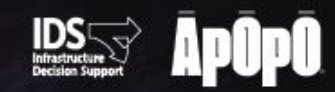

Fostering Collaboration: Whanaungatanga in transport asset management

#### **The Project PNG DoWH Road Management System**

#### **The Stakeholders**

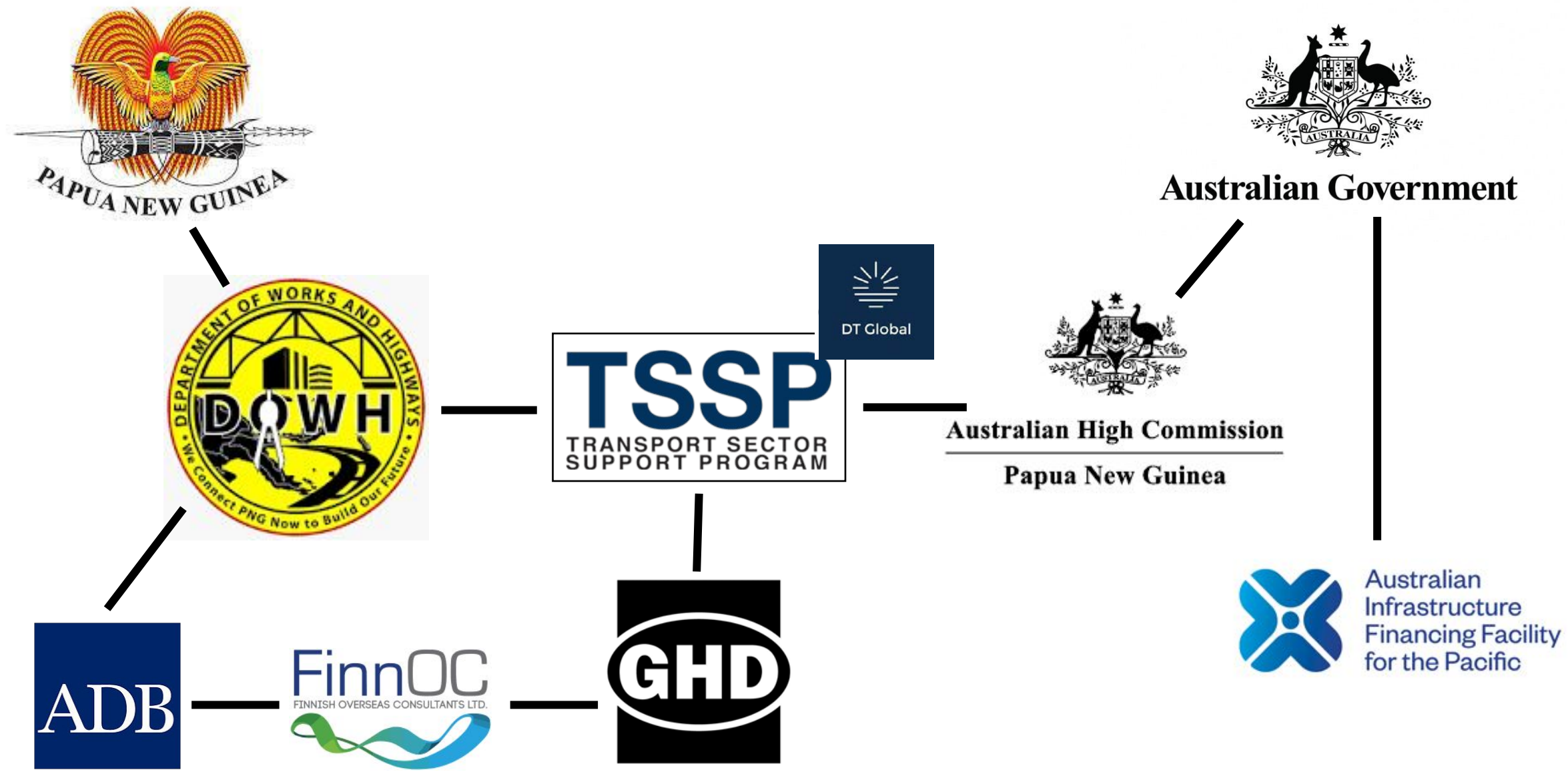

#### **The Start:**

# What data do we need to collect?

#### **The Case for Change**

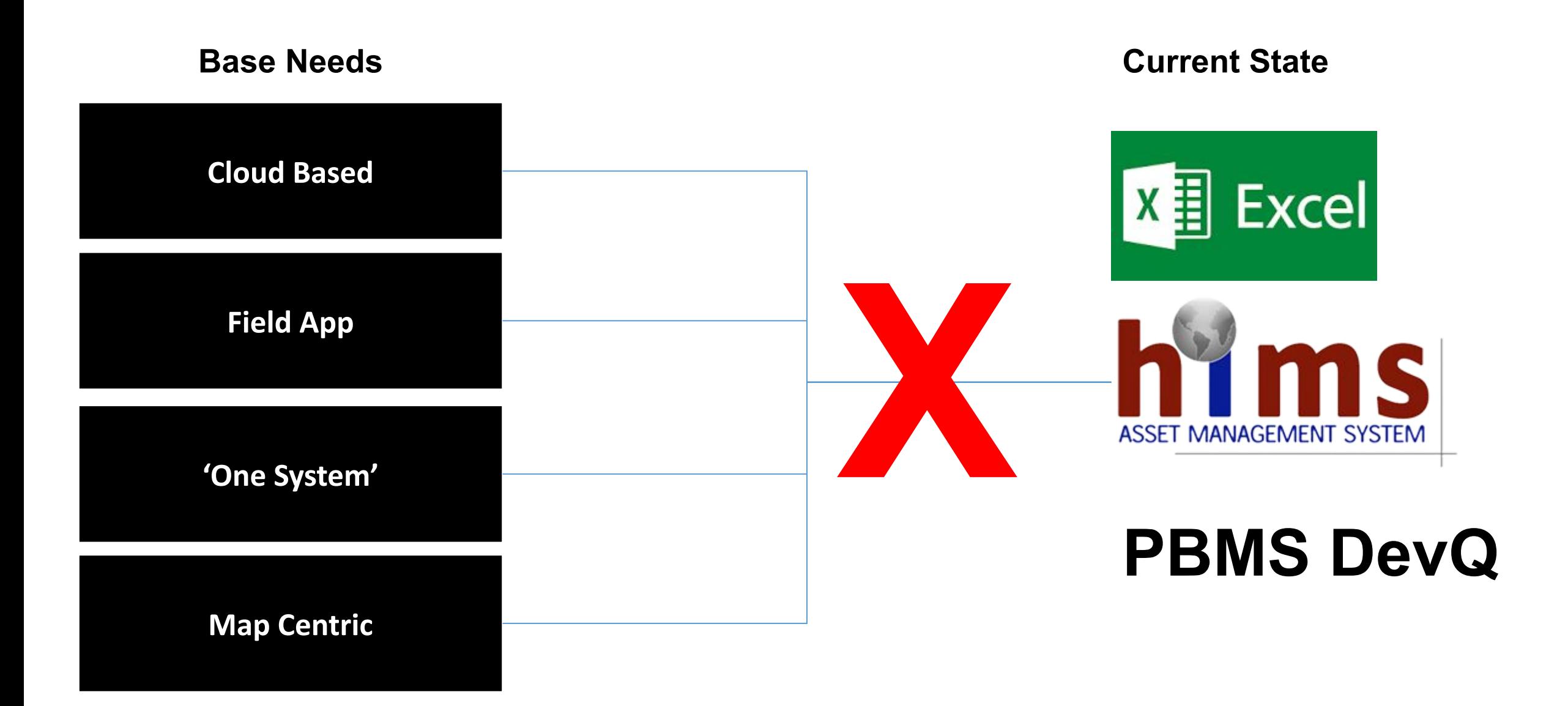

# What data do we need to collect?

•New asset management system •New bridge management system •New equipment •New processes •New support **The End**

## **Good Road – Port Moresby**

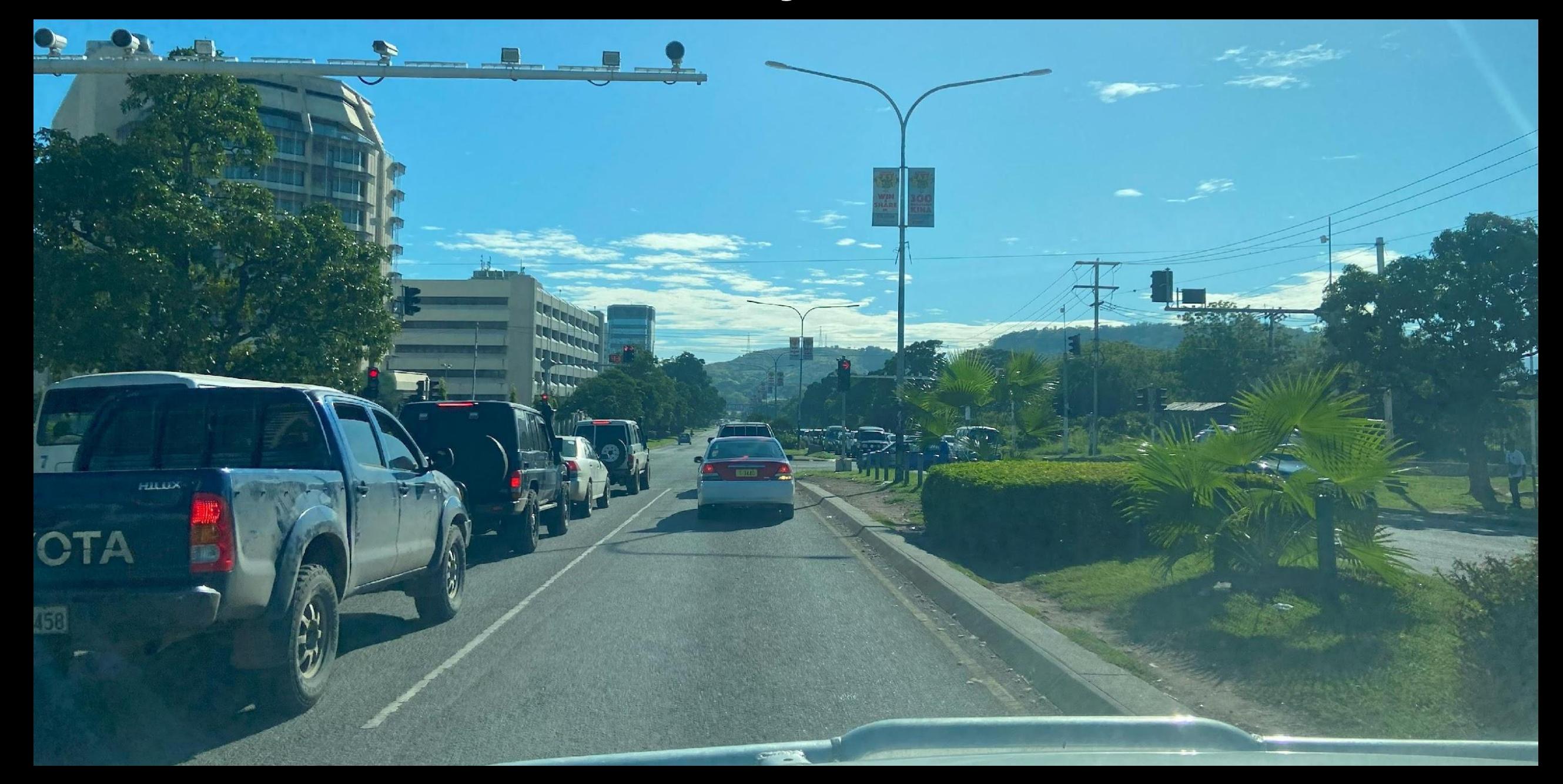

## **Not So Good Road – Kaut Road**

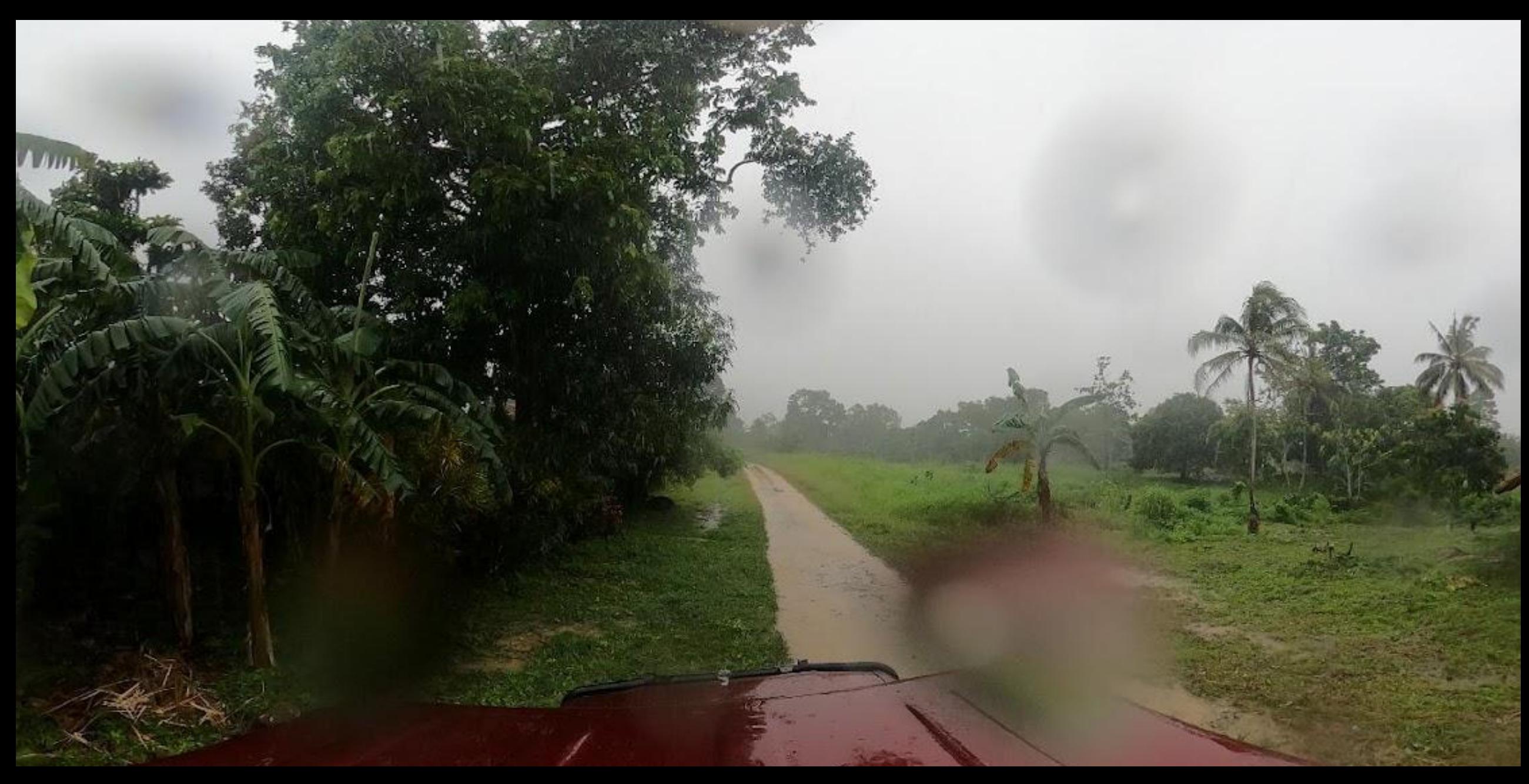

#### **Local Infrastructure**

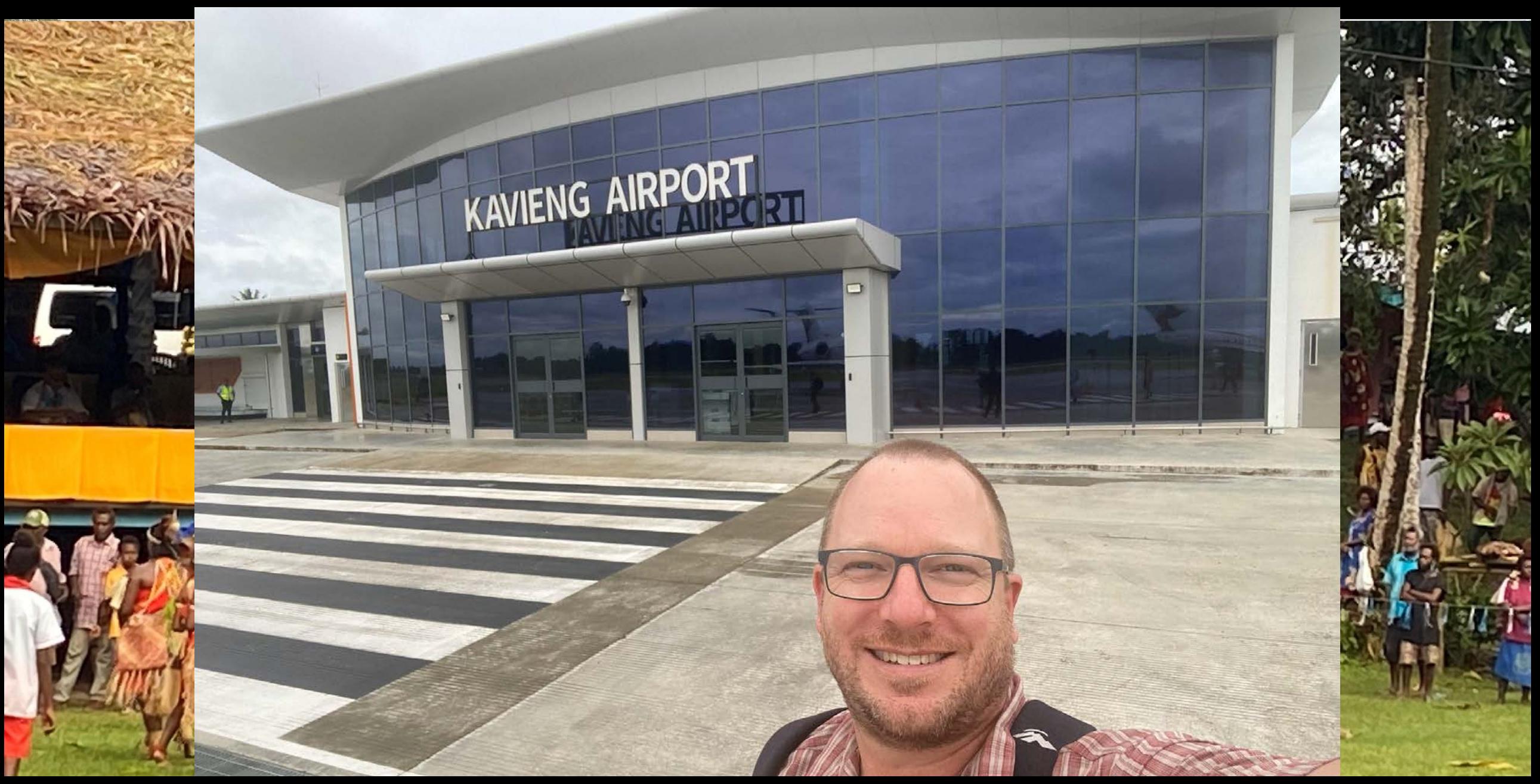

#### **Systems Progress → PNG DoWH Road Management System**

#### **Road Management System - Basic Architecture**

*"Single Source of the Truth"*

![](_page_10_Figure_2.jpeg)

![](_page_11_Figure_0.jpeg)

 $\circ$ 

#### **Network Progress**

![](_page_12_Figure_1.jpeg)

#### **RAMM – Asset Register Created for 42 Asset Types**

Home > Asset and Inventory Data >

![](_page_13_Picture_10.jpeg)

Asset - Tunnel

#### **Dashboard – PowerBI setup as base for Monitoring**

![](_page_14_Figure_1.jpeg)

## **Network Video - Mapillary Trial**

![](_page_15_Picture_1.jpeg)

#### **Network Video - GoPro and Insta360 Trial**

![](_page_16_Picture_1.jpeg)

![](_page_17_Picture_0.jpeg)

# **Bridge Management**

- Bridge asset data
	- Bridge load restrictions
	- Bridge width restrictions
- Bridge condition surveys
- Bridge maintenance
- Bridge projects

![](_page_18_Picture_7.jpeg)

## **Documents & Processes**

**→ PNG DoWH Road Management System** 

#### **KnowledgeBase – 67 Articles Drafted**

#### **PNG DoWH Asset Management Knowledge Base**

![](_page_20_Figure_2.jpeg)

#### **Pilot Trial – New Ireland Province → PNG DoWH Road Management System**

![](_page_22_Picture_0.jpeg)

![](_page_23_Picture_0.jpeg)

# **Capacity Development "The People"**

**→ PNG DoWH Road Management System** 

![](_page_25_Picture_0.jpeg)

![](_page_26_Picture_0.jpeg)

![](_page_26_Picture_1.jpeg)

# **Photos from PNG Visit No 1**

**→ PNG DoWH Road Management System** 

![](_page_28_Picture_0.jpeg)

## **Fitting in with the Locals**

![](_page_29_Picture_1.jpeg)

![](_page_30_Picture_0.jpeg)

![](_page_31_Picture_0.jpeg)

![](_page_32_Picture_0.jpeg)

# **Thank You**

![](_page_32_Picture_2.jpeg)